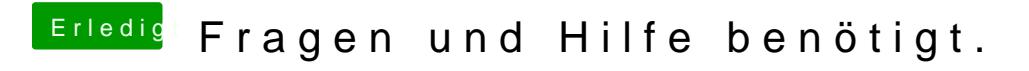

Beitrag von YogiBear vom 12. Juni 2016, 11:18

Lass doch mal die Webtreiber weg und poste die config.plist...